## **Bulletin trimestriel**

Numéro 25 – septembre 2022

# **Utilisation d'Excel en recherche clinique, ou non ?**

Il arrive fréquemment que les investigateurs proposent d'utiliser Excel dans leur projet de recherche, car c'est un logiciel qu'ils connaissent et il est à disposition gratuitement à l'intérieur des HUG et de l'Université de Genève. Cependant, il est mieux adapté à l'analyse des données qu'à leur captation. Dans de nombreux cas, il faut investir dans un autre logiciel tel que RedCap ou Secutrial.

Les feuilles Excel simples en usage général ne suffisent pas aux exigences d'un projet de recherche :

- Manque de contrôle sur la saisie, l'accès aux données, les modifications et les copies, d'où un manque de traçabilité
- •. Les erreurs passent inaperçues, notamment en cas de données mal positionnées, perdues ou manquantes.

En conséquence, il faut adapter Excel (ou choisir un autre moyen),

Pour y voir plus clair, posez quelques questions :

- 1) Est-ce que votre projet est un essai clinique ? N'utilisez pas Excel, pour deux raisons principales (et beaucoup d'autres ) :
- a) Un tel essai comporte, pour un même patient, de multiples examens (par exemple, jour 0, 7, 14, 21, 28 etc.), avec chaque fois un ensemble de données. Excel ne s'adapte pas bien à cette situation ; une base de données telle que RedCap ou SecuTrial est préférable
- b) S'il s'agit de créer des données à fin d'homologation d'un médicament ou d'un

dispositif médical, la traçabilité des changements ne répond pas aux exigences légales.

2) Ce n'est pas un essai clinique, mais un projet de recherche sur personnes.

Excel est envisageable pour des projets simples, p.ex. l'analyse des réponses à un questionnaire. Par contre, pour un projet compliqué avec des multiples examens et intervenants, il ne faut pas utiliser Excel, car il vous sera difficile ou impossible de prouver l'origine des données et de tracer quelles personnes ont pu y accéder et y intervenir, garantir la centralisation des données/copie master etc.

3) C'est un projet de réutilisation de données liées à la santé à des fins scientifiques.

L'utilisation d'Excel dépendra de la structure de ces données et du nombre d'intervenants. Si les données mises à disposition sont déjà dans un format Excel (ou convertibles en Excel) et si elles sont analysées par un cercle très restreint de personnes, Excel peut être utilisé.

Si le nombre d'intervenants est élevé ou si les données incluent des images ou des tableaux, Excel est déconseillé.

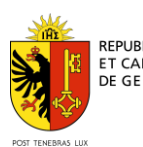

## **Adapter Excel**

Si vous décidez d'utiliser Excel, envisagez certaines adaptations et précautions. Une simple « feuille de papier en format informatique » ne suffira pas…

Par exemple :

- Pour garantir la traçabilité des changements effectués, il faut activer l'option de suivi des modifications (voir [https://www.youtube.com/watch?v=Itz8v\\_z7](https://www.youtube.com/watch?v=Itz8v_z7ha) [ha\)](https://www.youtube.com/watch?v=Itz8v_z7ha)
- En cas d'entrée manuelle de données vous pouvez vous prémunir contre de nombreuses erreurs en utilisation Validation de Données [\(https://www.youtube.com/watch?v=I](https://www.youtube.com/watch?v=I-u5PBlSe80)[u5PBlSe80\)](https://www.youtube.com/watch?v=I-u5PBlSe80)
- Protection par mots de passe et sauvegardes régulières

### **A noter**

**Liste des projets de recherche autorisés en**  Suisse est accessible sur: [raps.swissethics.ch](https://www.swissethics.ch/fr/themen/rops)

**En tant qu'investigateur ou promoteur, pensez à déclarer la fin de l'étude.** Merci de compléter le [formulaire de notification](http://swissethics.ch/doc/templates/Abschlussbericht_e.docx) de fin d'étude et de le faire parvenir via BASEC.

### **A vos agendas**

Formation des membres de la CCER (Genève)et de la CER-VD (cantons VD, FR en français, VS en français, et NE), aura lieu le **24 novembre 2022 à Genève**.

*Rédacteur principal - Pr Bernard Hirschel – Président Commission cantonale d'éthique de la recherche En collaboration avec Dre A. Huttner - Médecin adjoint - Responsable de l'unité d'investigation clinique*